## Last updated 6/17/19

#### • Capacitive Touch IO

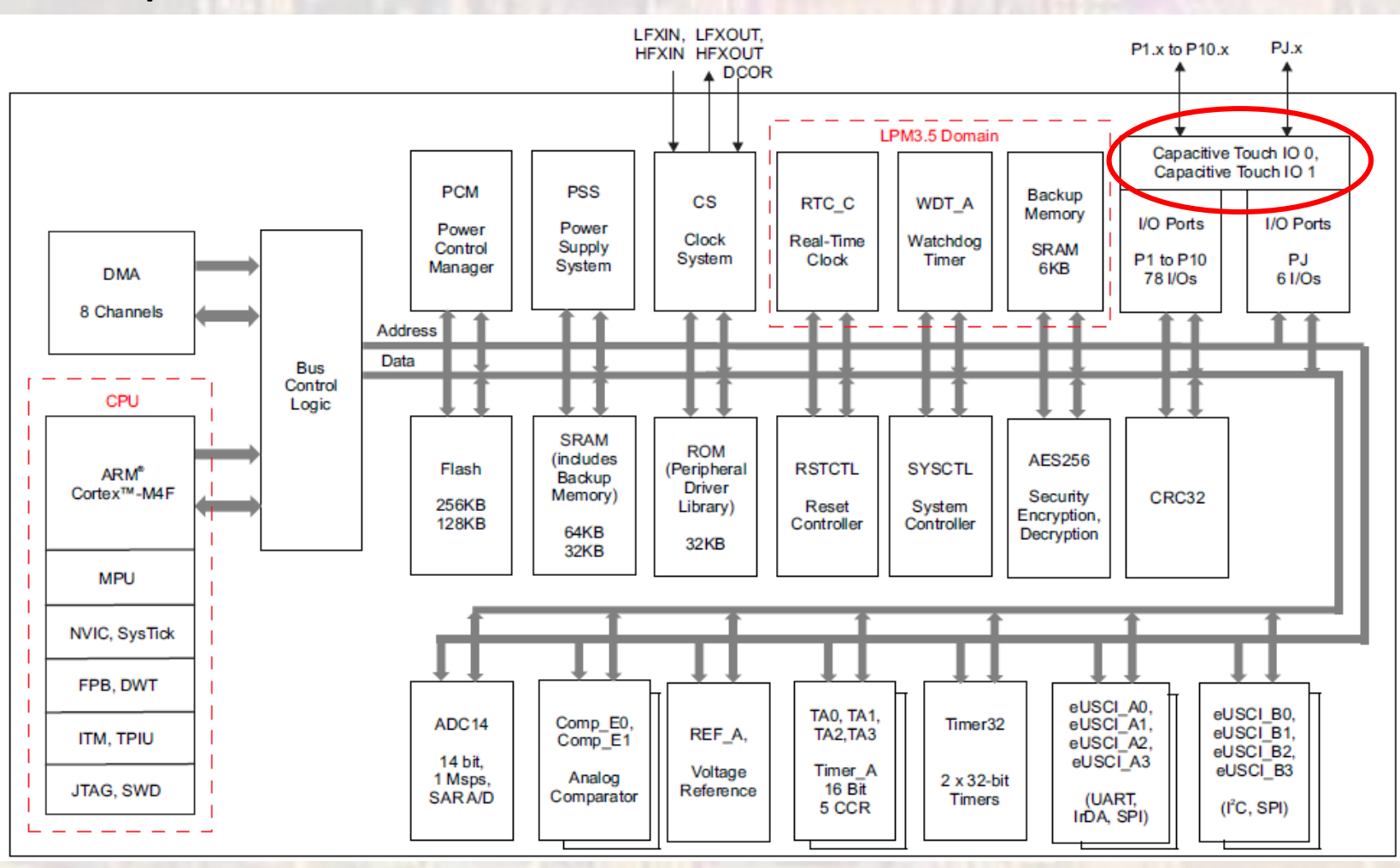

- MSP432 Cap Touch
	- Hardware Configuration
	- All Ports
	- All Port Pins
	- 2 sensors
	- Utilize 2 timers

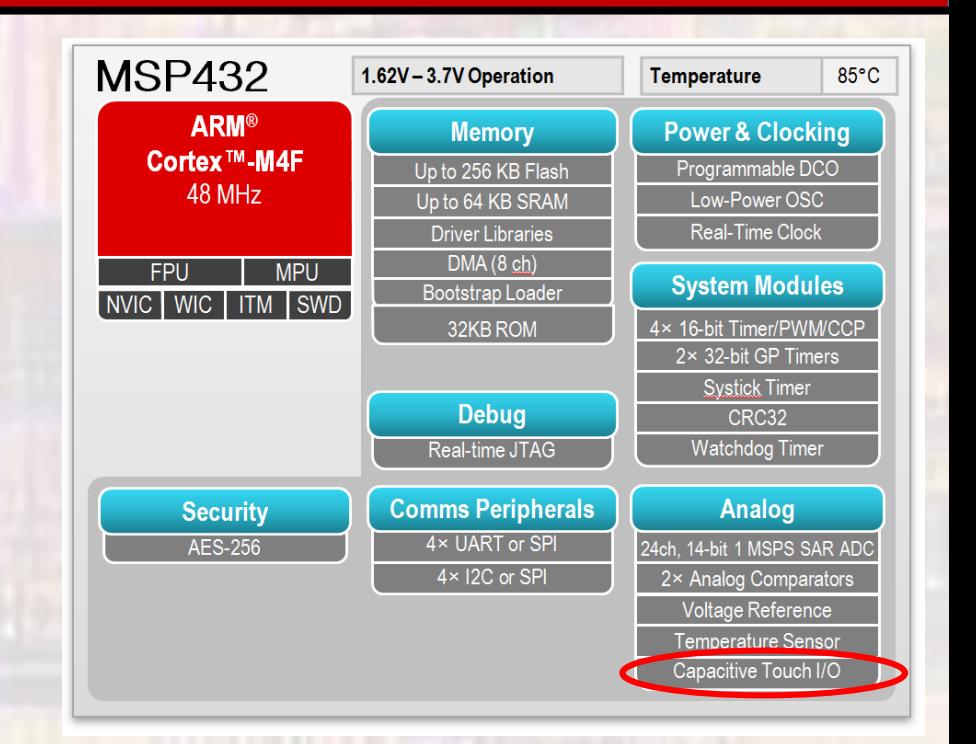

• MSP432 Cap Touch

 $C1$ 

 $C = C1$  | |  $C2 = C1 + C2$ 

 $C1$ 

C2

• MSP432 Cap Touch No port programming required

## Port configured by enabling Cap Touch

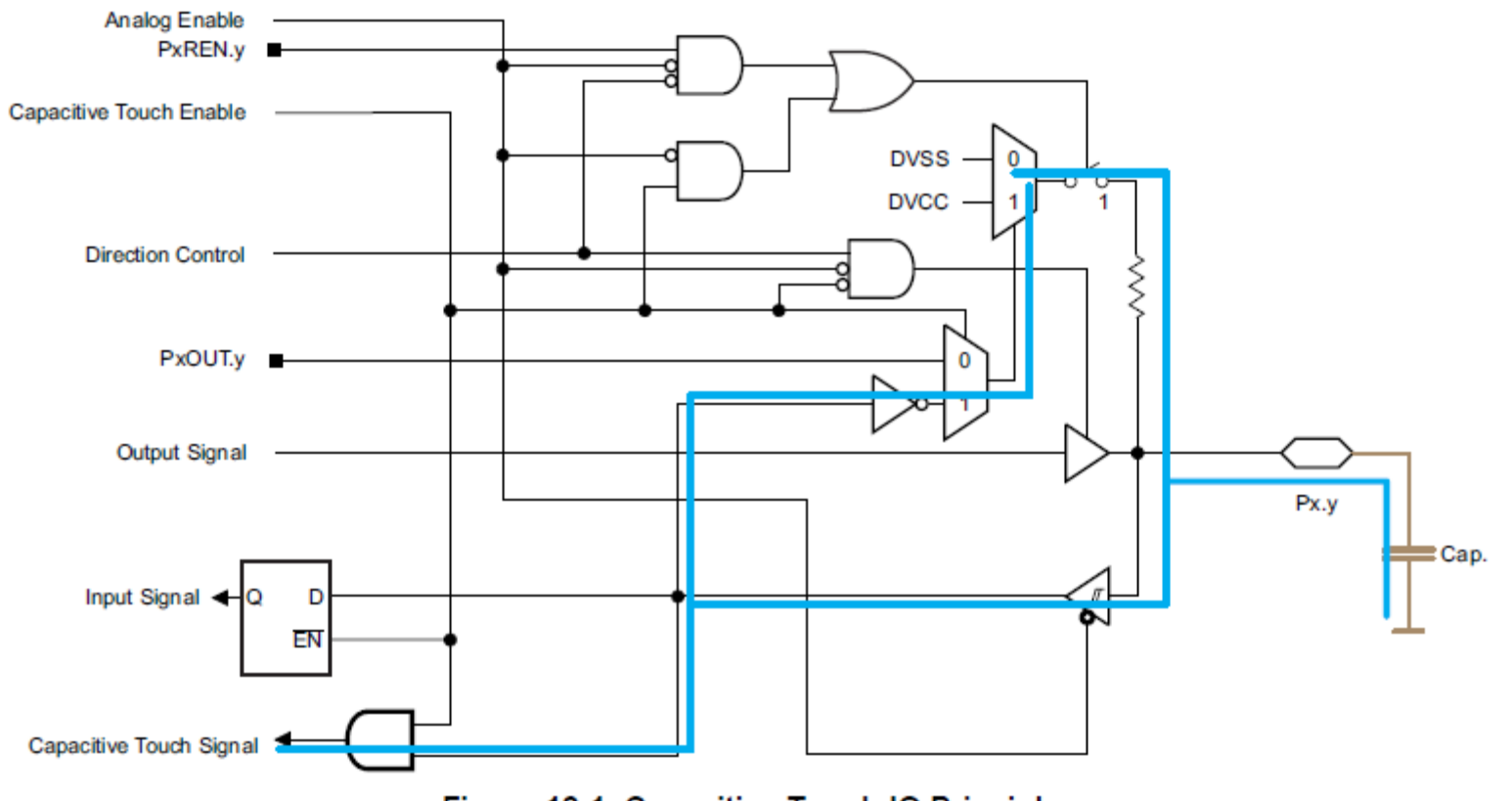

Figure 12-1. Capacitive Touch IO Principle

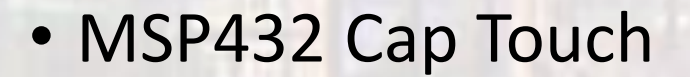

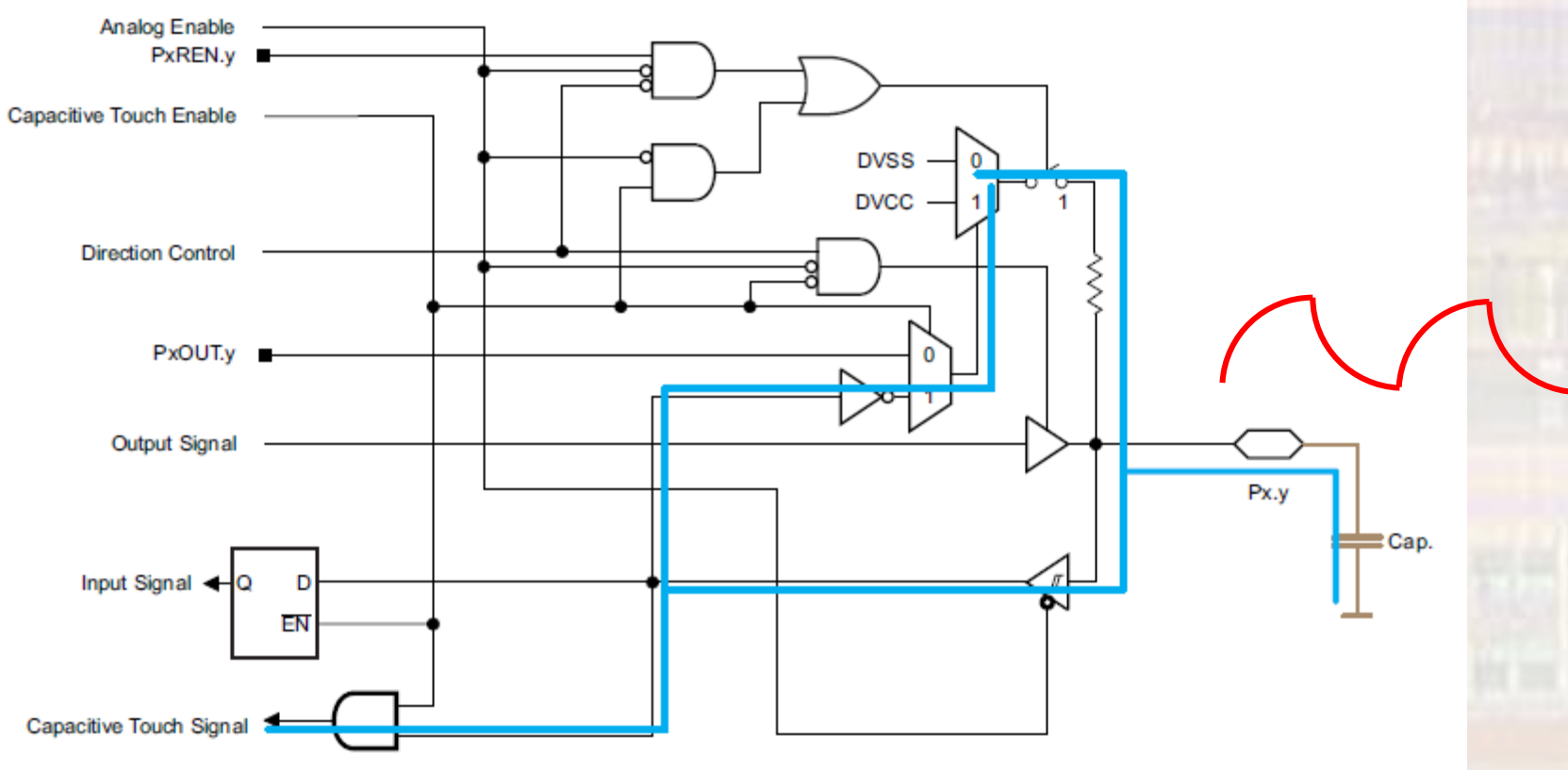

Figure 12-1. Capacitive Touch IO Principle

• MSP432 Cap Touch

 $C1$ 

 $C = C1$  |  $C2 = C1 + C2$ 

 $C1$ 

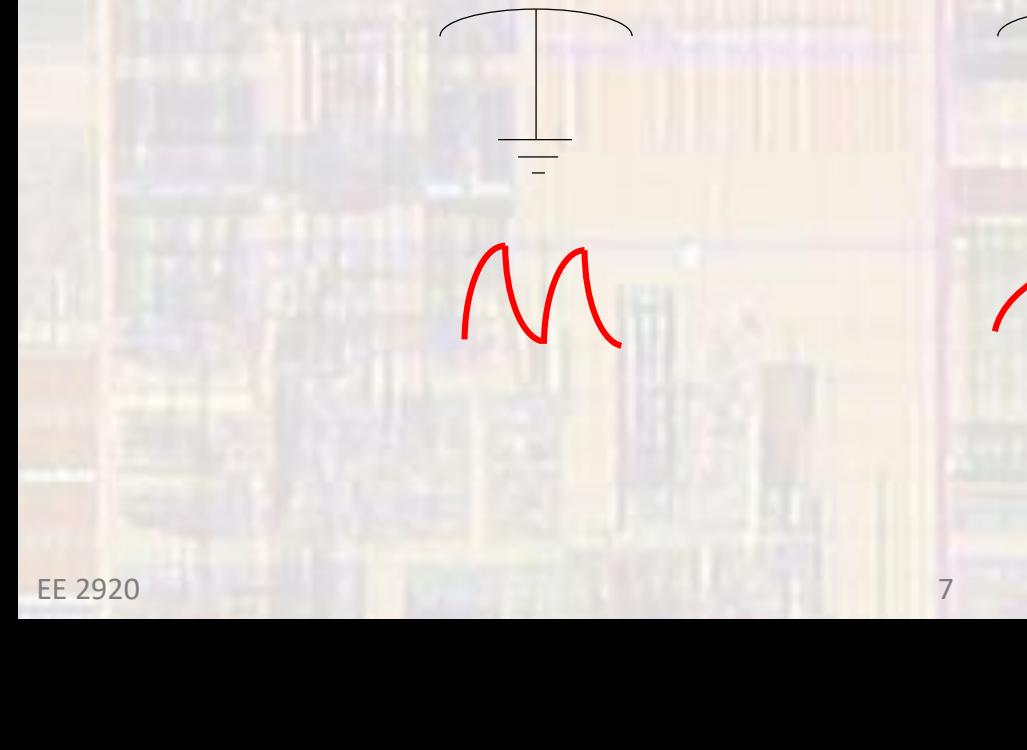

• MSP432 Cap Touch

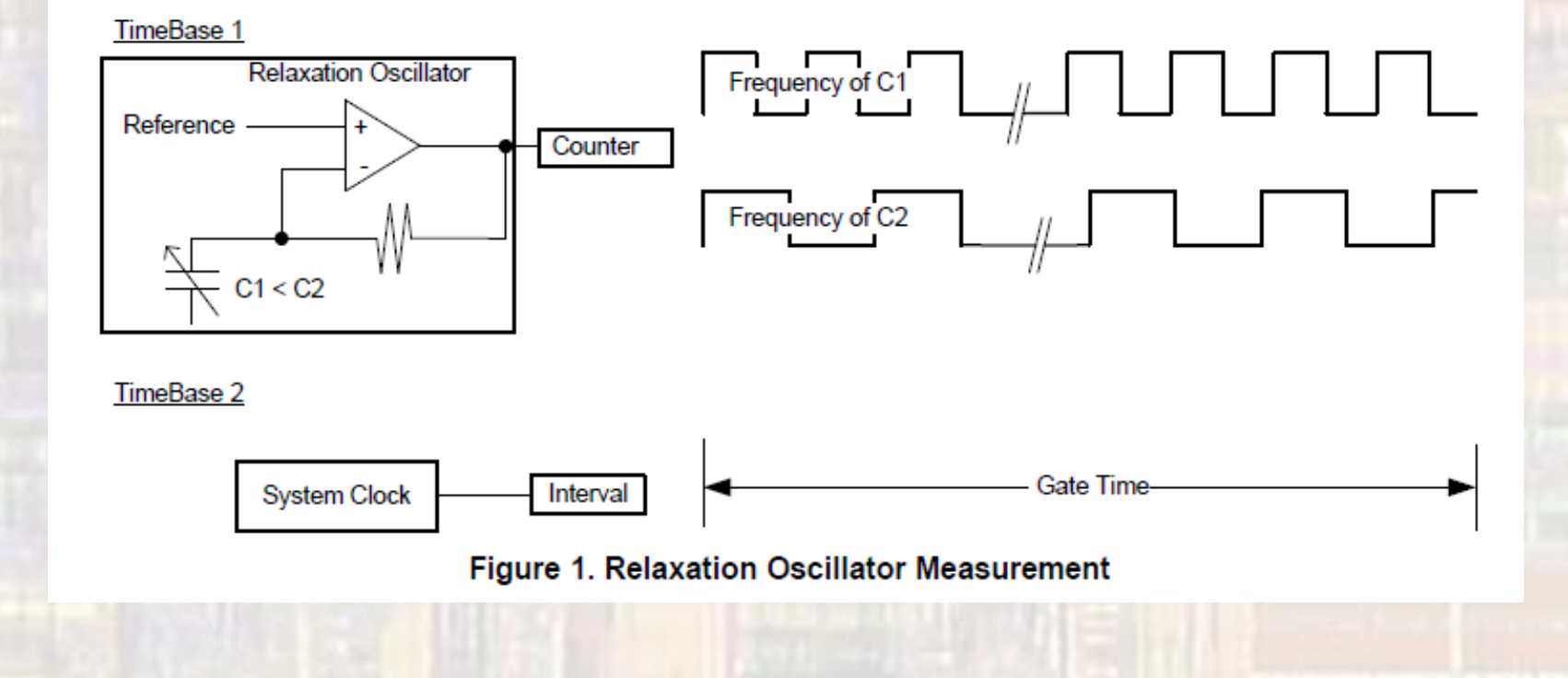

• MSP432 Cap Touch

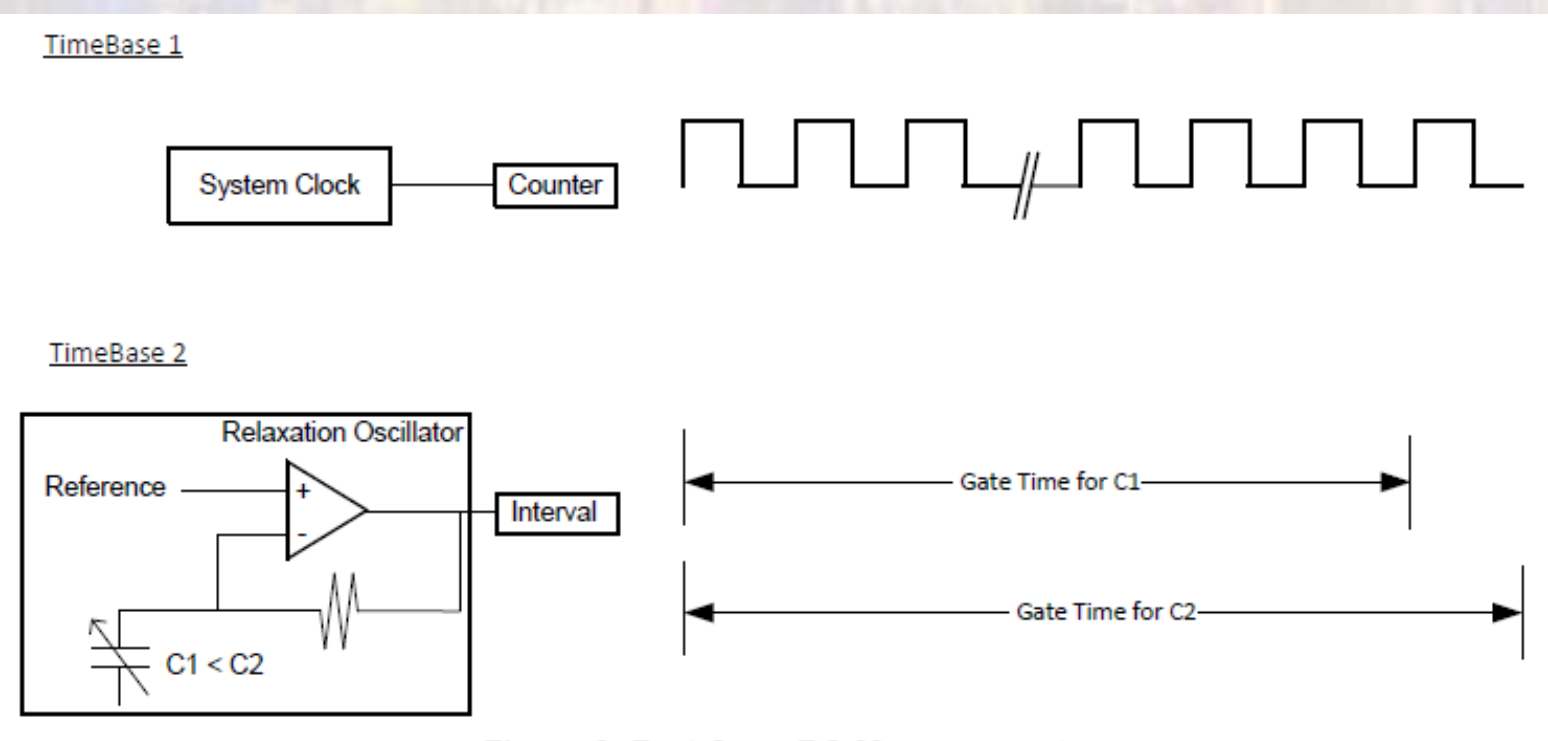

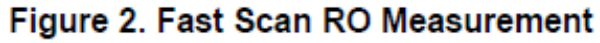

- MSP432 Cap Touch
	- Comparison between two approaches

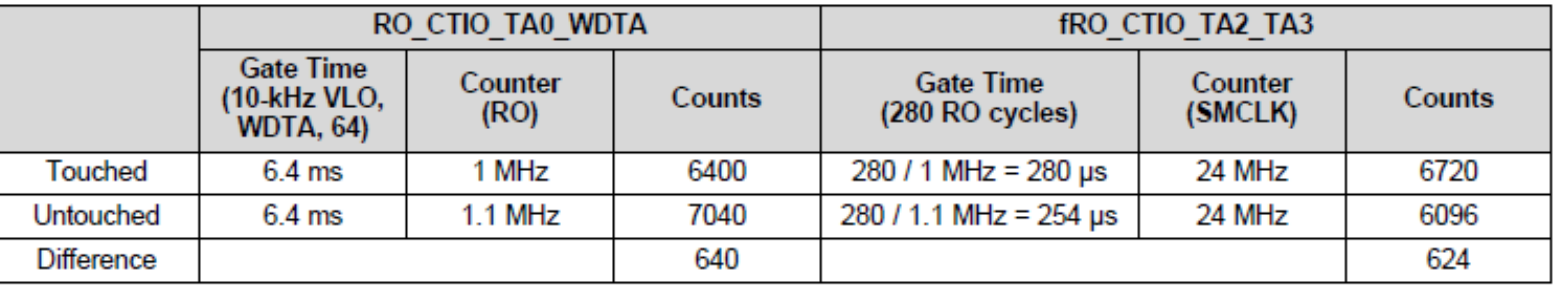

#### • MSP432 Cap Touch

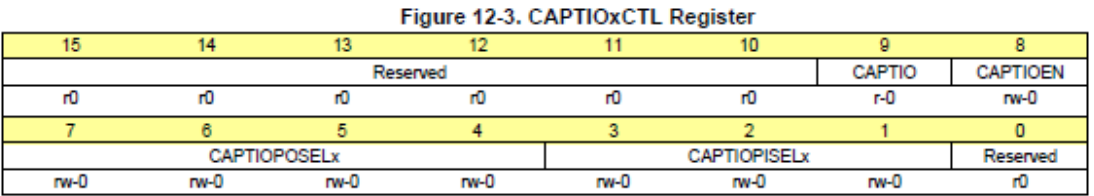

#### Table 12-2. CAPTIOxCTL Register Description

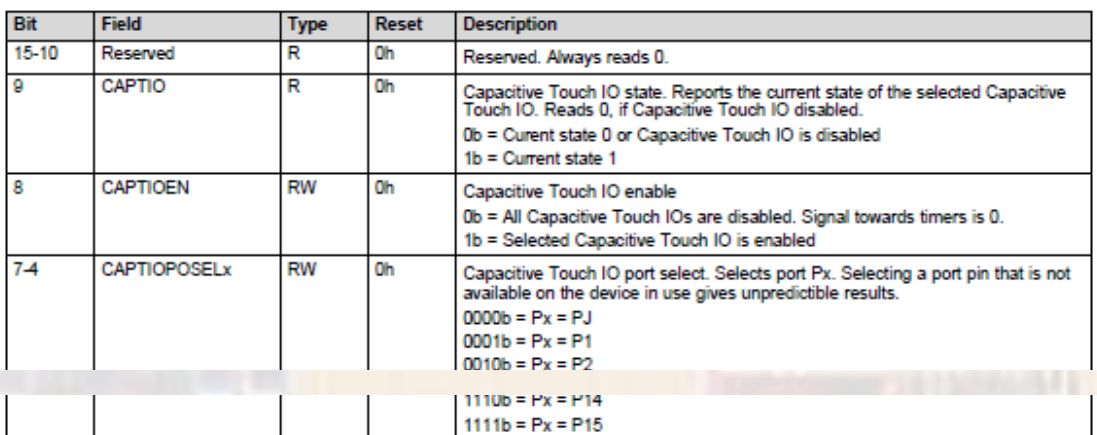

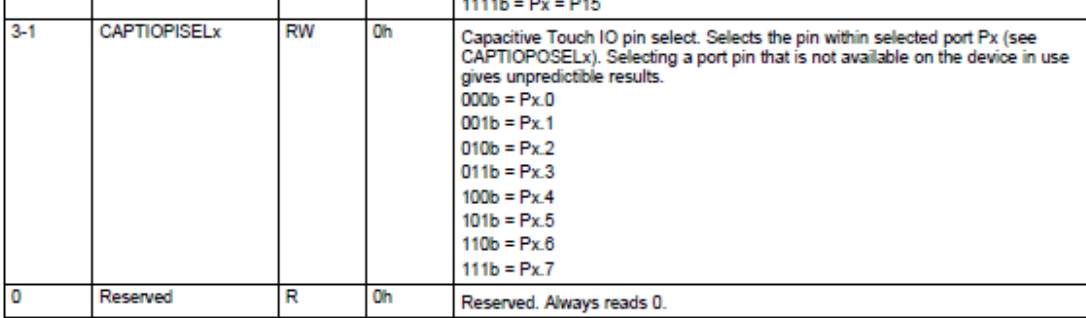

#### **EE 2920**

CAPTIO0->CTL

CAPTIO1->CTL

• MSP432 Cap Touch

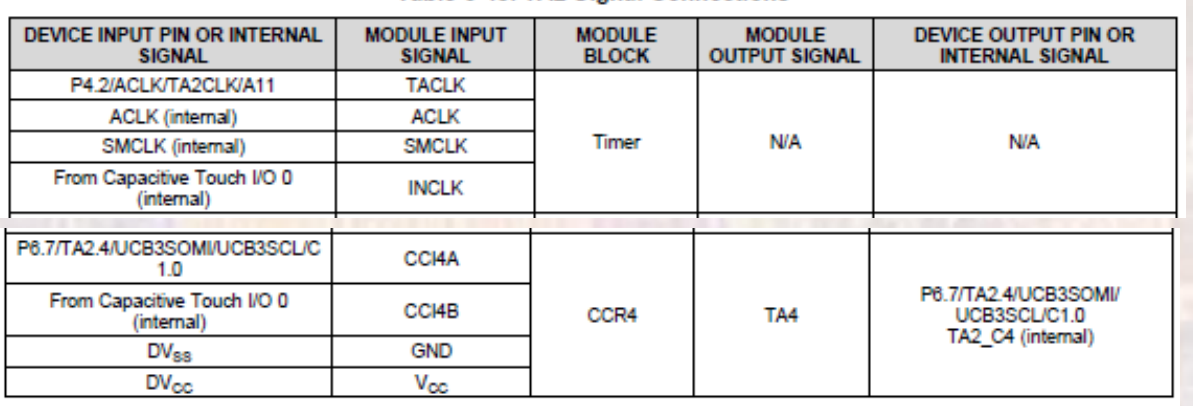

#### Table 6-48, TA2 Signal Connections

Table 6-49. TA3 Signal Connections

| DEVICE INPUT PIN OR INTERNAL<br><b>SIGNAL</b> | <b>MODULE INPUT</b><br><b>SIGNAL</b> | <b>MODULE</b><br><b>BLOCK</b> | <b>MODULE</b><br><b>OUTPUT SIGNAL</b> | <b>DEVICE OUTPUT PIN OR</b><br><b>INTERNAL SIGNAL</b> |
|-----------------------------------------------|--------------------------------------|-------------------------------|---------------------------------------|-------------------------------------------------------|
| P8.3/TA3CLK/A22                               | <b>TACLK</b>                         | Timer                         | <b>N/A</b>                            | <b>N/A</b>                                            |
| <b>ACLK</b> (internal)                        | <b>ACLK</b>                          |                               |                                       |                                                       |
| SMCLK (internal)                              | <b>SMCLK</b>                         |                               |                                       |                                                       |
| From Capacitive Touch I/O 1<br>(internal)     | <b>INCLK</b>                         |                               |                                       |                                                       |
|                                               |                                      |                               |                                       |                                                       |
| P9.3/TA3.4                                    | CCI4A                                | CCR4                          | TA4                                   | P9.3/TA3.4<br>TA3 C4 (internal)                       |
| From Capacitive Touch I/O 1<br>(internal)     | CCI4B                                |                               |                                       |                                                       |
| $DV_{ss}$                                     | <b>GND</b>                           |                               |                                       |                                                       |
| $DV_{\rm CC}$                                 | Vœ                                   |                               |                                       |                                                       |

#### • MSP432 Cap Touch

```
/*
  cap touch.c
 *
   Created on: Aug 12, 2019
        Author: johnsontimoj
 */
//////////////////////////////////
//
// Cap Touch Example
//
// input none
//
// output - cap touch pin 5.5
//
// watch RC sawtooth with varying cap loads
//
///////////////////////////////////
```

```
// includes
#include <stdio.h>
#include "msp432.h"
#include "msoe_lib_all.h"
```

```
void cap_touch_setup(void);
```
#### **int main(void){**

```
//
// setup pin
// No pin setup required - done by cap sense block
```

```
// Setup cap touch
cap_touch_setup();
```

```
// Hang out
while(1){
    Delay 3MHz ms(1000);
}
```

```
return 0;
} // end main
```

```
void cap_touch_setup(void){
```

```
// Cap Touch Setup
// Captio 1
// port 5, pin 5
//
// CAPTIO1 CTL
// en port 5 pin 5
// xxxxxx x 1 0101 101 x
// 015A
CAPTIO1->CTL = 0x015A;
```

```
return;
// end cap touch setup
```
• MSP432 Cap Touch

**Analog Discovery Only** 

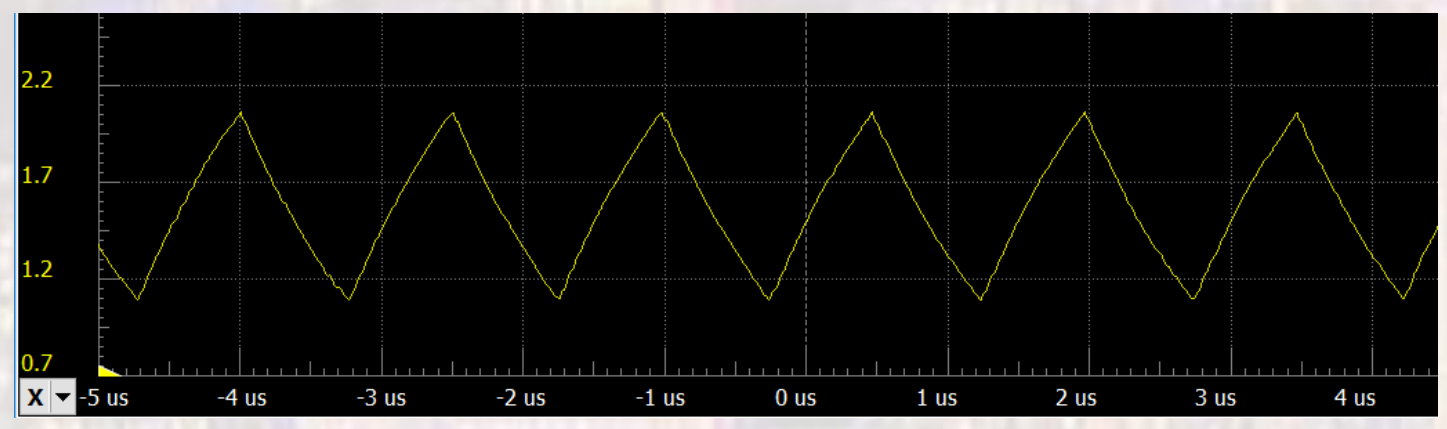

**Analog Discovery + Finger Touch** 

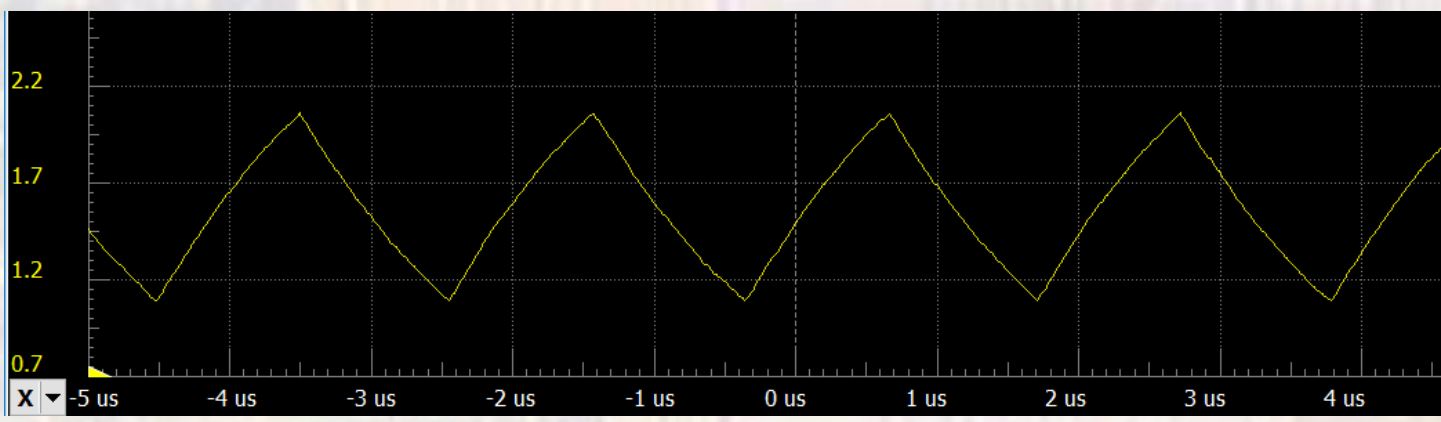